## **Andere Ereignisse, Tasten-Codes und Fehler-Codes**

Dieses Kapitel behandelt die folgenden Themen:

- [Andere Ereignisse](#page-0-0)
- [Tasten-Codes](#page-0-1)
- [Fehler-Codes](#page-0-2)

## <span id="page-0-0"></span>**Andere Ereignisse**

ServerRequestedFileName(ErrorCode, OpenFile, Flags, Title, DefExtension, Filter, InitFileName, InitDirectory, FileName)

Wird aufgerufen, wenn die Session einen Dateinamen benötigt.

Die Parameter sind:

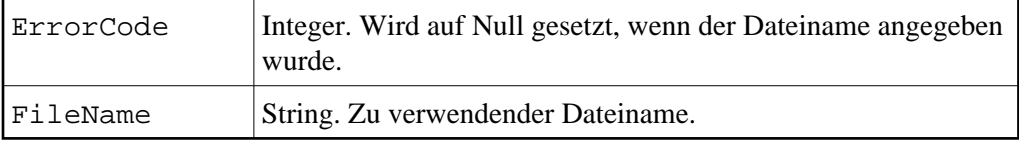

Die anderen Parameter sind die, die im Standarddateiauswahldialog angegeben werden können.

TerminalWarningMessage(Message, DisplayFlag)

Die Parameter sind:

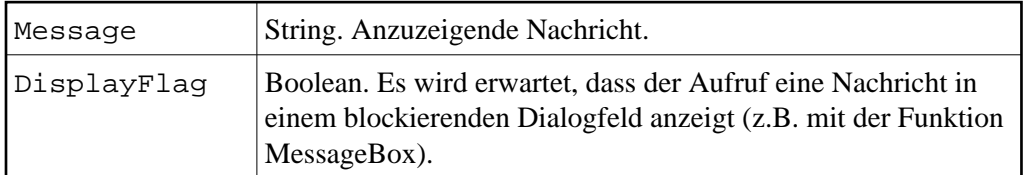

## <span id="page-0-1"></span>**Tasten-Codes**

<span id="page-0-2"></span>Die Tasten-Codes, die mit PutData übergeben werden können, sind in der Include-Datei enthalten, die als Bestandteil der Beispiele auf der Entire Connection CD-ROM enthalten ist. Nur diese Tasten-Codes sollten verwendet werden. Wenn andere Werte übergeben werden, kann dies unvorhergesehene Folgen haben.

## **Fehler-Codes**

Dies sind Integer-Werte. Die Beschreibungen befinden sich in den Include-Dateien, die als Bestandteile der Beispiele auf der Entire Connection CD-ROM enthalten sind.